# **Maps With Offline Viewing**

**Valentina Emilia Balas,Lakhmi C. Jain,Xiangmo Zhao**

 **PSP Hacks** C.K. Sample III,2006-01-20 Sure, it's just what you've been clamoring for: an ultra slick, portable version of the most popular console gaming system in the world. But Sony's new PlayStation Portable (PSP) isn't just a handheld gaming device. Beyond its killer graphics and spectacular widescreen LCD for unparalleled game play, it also sports wireless connectivity and a variety of multimedia features, including video, music, and digital photography. Your wildly versatile, endlessly powerful PSP practically begs you to hack and repurpose it to your liking. To save you the trouble and show you how to make the PSP do more than you ever imagined--and more than Sony ever intended--PSP Hacks is one succinct volume of 50 of the coolest, most useful, up-to-the-minute hacks for this amazing device. You'll learn how to open your PSP's hardware and what to safely plug into it. You'll explore and put to good use every hidden feature of the device. You'll be able to move all sorts of multimedia onto your PSP and find ways to extend its wireless capabilities. And you'll find out how to get the very best experience out of online game play. With PSP Hacks, you can accomplish a whole lot more than good gaming on the PSP. You'll quickly learn to surf the Web with a PSP, chat in IRC, and use the PSP to read web comics, ebooks, and RSS feeds. Other expert tips and tools allow you to sync an address book to your PSP, watch UMD movies, fool iTunes into thinking the PSP is an iPod Shuffle, and much more. The innovative hacks, tweaks, and how-tos in this essential guide make it easy to customize your PSP, take full advantage of features, capabilities, and functionality far beyond what's listed in the PSP user manual, and make your PSP perform countless tricks that only an all-inone portable entertainment unit as remarkable and revolutionary as this one could.

 **Microsoft Windows 11 Training Manual Classroom in a Book** TeachUcomp,2022-04-26 Complete classroom training manual for Microsoft Windows 11. 308 pages and 183 individual topics. Includes practice exercises and keyboard shortcuts. Professionally developed and sold all over the world, these materials are provided in full-color PDF format with not-for-profit reprinting rights and offer clear, concise, and easy-to-use instructions. You will learn File Explorer, how to adjust system and device settings, desktop management, creating documents, Using Microsoft Edge, and much more. Topics Covered: Windows Basics 1. About Windows 11 2. Sign-in to Windows 11 with a Microsoft User Account 3. How to Use the Mouse in Windows 11 4. How to Use Touch Gestures in Windows 11 5. The Windows 11 Desktop 6. How to Use the Start Button in Windows 11 7. How to Use the Start Menu in Windows 11 8. How to Customize the Start Menu in Windows 11 9. How to Search in Windows 11 10. How to Use Universal App Windows in Windows 11 11. How to Use Snap Layouts in Windows 11 12. How to Resize a Desktop Window in Windows 11 13. How to Scroll a Window in Windows 11 14. How to Use Multiple Desktops in Windows 11 15. How to Shut Down Windows 11 16. How to Use the Microsoft Store in Windows 11 17. Sign in Options in Windows 11 18. How to Change Your PIN in Windows 11 19. How to Use Widgets in Windows 11 File Explorer 1. File Explorer in Windows 11 2. Navigating Folders 3. Changing Folder Views 4. Sorting Folder Contents 5. Selecting Files 6. Opening a File 7. Reopening a Frequently Opened Folder 8. Creating a New Folder 9. Renaming Files and Folders 10. Cutting, Copying, and Pasting Files and Folders 11. Burning a CD or DVD 12. Deleting Files 13. Managing Libraries in Windows 11 14. Managing the Computer and Drives in

Windows 11 15. Quick Access in Windows 11 16. OneDrive Folders in File Explorer 17. Zip Folders in File Explorer 18. Unzip Files in File Explorer Windows 11 Settings 1. Accessing Settings in Windows 11 System Settings 1. Accessing the System Settings 2. Display Settings in Windows 11 3. Sound Settings in Windows 11 4. Notifications Settings in Windows 11 5. Focus Assist Settings in Windows 11 6. Power & Battery Settings in Windows 11 7. Storage Settings in Windows 11 8. Nearby Sharing Settings in Windows 11 9. Multitasking Settings in Windows 11 10. Activation Settings in Windows 11 11. Troubleshoot Settings in Windows 11 12. Recovery Settings in Windows 11 13. Projecting to This PC Settings in Windows 11 14. Remote Desktop Settings in Windows 11 15. Clipboard Settings in Windows 11 16. About Settings in Windows 11 Bluetooth & Devices Settings 1. Accessing the Bluetooth & Devices Settings 2. How to Enable Bluetooth in Windows 11 3. How to Add a Device in Windows 11 4. How to Manage Devices in Windows 11 5. How to Manage Printers & Scanners in Windows 11 6. Your Phone Settings in Windows 11 7. How to Manage Cameras in Windows 11 8. Mouse Settings in Windows 11 9. Touchpad Settings in Windows 11 10. Pen & Windows Ink Settings in Windows 11 11. AutoPlay Settings in Windows 11 12. USB Settings in Windows 11 Network & Internet Settings 1. Accessing the Network & Internet Settings 2. Wi Fi Settings in Windows 11 3. Ethernet Settings in Windows 11 4. VPN Settings in Windows 11 5. Mobile Hotspot Settings in Windows 11 6. Airplane Mode Settings in Windows 11 7. Proxy Settings in Windows 11 8. Dial up Settings in Windows 11 9. Advanced Network Settings in Windows 11 Personalization Settings 1. Accessing the Personalization Settings 2. Background Settings in Windows 11 3. Colors Settings in Windows 11 4. Themes Settings in Windows 11 5. Lock Screen Settings in Windows 11 6. Touch Keyboard Settings in Windows 11 7. Start Settings in Windows 11 8. Taskbar Settings in Windows 11 9. Fonts Settings in Windows 11 10. Device Usage Settings in Windows 11 Apps Settings 1. Accessing the Apps Settings 2. Apps & Features Settings in Windows 11 3. Default Apps Settings in Windows 11 4. Offline Maps Settings in Windows 11 5. Optional Features Settings in Windows 11 6. Apps for Websites Settings in Windows 11 7. Video Playback Settings in Windows 11 8. Startup Settings in Windows 11 Accounts Settings 1. Accessing the Accounts Settings 2. Your Microsoft Account Settings in Windows 11 3. Your Info Settings in Windows 11 4. Email & Accounts Settings in Windows 11 5. Sign in Options Settings in Windows 11 6. Family & Other Users Settings in Windows 11 7. Windows Backup Settings in Windows 11 8. Access Work or School Settings in Windows 11 Time & Language Settings 1. Accessing the Time & Language Settings 2. Date & Time Settings in Windows 11 3. Language & Region Settings in Windows 11 4. Typing Settings in Windows 11 5. Speech Settings in Windows 11 Gaming Settings 1. Accessing the Gaming Settings 2. Xbox Game Bar Settings in Windows 11 3. Captures Settings in Windows 11 4. Game Mode Settings in Windows 11 Accessibility Settings 1. Accessing the Accessibility Settings 2. Text Size Settings in Windows 11 3. Visual Effects Settings in Windows 11 4. Mouse Pointer and Touch Settings in Windows 11 5. Text Cursor Settings in Windows 11 6. Magnifier Settings in Windows 11 7. Color Filters Settings in Windows 11 8. Contrast Themes Settings in Windows 11 9. Narrator Settings in Windows 11 10. Audio Accessibility Settings in Windows 11 11. Captions Settings in Windows 11 12. Speech Accessibility Settings in Windows 11 13. Keyboard Accessibility Settings in Windows 11 14. Mouse Accessibility Settings in Windows 11 15. Eye Control Settings in Windows 11 Privacy & Security Settings 1. Accessing the

Privacy & Security Settings 2. Windows Security Settings in Windows 11 3. Find My Device Settings in Windows 11 4. Device Encryption Settings in Windows 11 5. For Developers Settings in Windows 11 6. General Privacy Settings in Windows 11 7. Speech Privacy Settings in Windows 11 8. Inking & Typing Personalization Setting in Windows 11 9. Diagnostics & Feedback Settings in Window 11 10. Activity History Settings in Windows 11 11. Search Permissions Settings in Windows 11 12. Searching Windows Settings in Windows 11 13. App Permissions Settings in Windows 11 Windows Update Settings 1. Accessing the Windows Update Settings 2. Windows Update in Windows 11 3. Pause Windows Updates in Windows 11 4. Update History in Windows 11 5. Advanced Windows Update Options in Windows 11 6. Windows Insider Program Settings Windows Features 1. The Control Panel in Windows 11 2. File History in Windows 11 3. System Restore in Windows 11 4. Chat in Windows 11 5. Installing Amazon Appstore Mobile Apps in Windows 11 6. Installing and Uninstalling Software Desktop Management 1. The Recycle Bin in Windows 11 2. Creating Desktop Shortcuts in Windows 11 3. Pinning Apps to the Taskbar in Windows 11 4. Notification Center and Quick Settings in Windows 11 5. OneDrive Settings in Windows 11 Creating Documents in WordPad 1. Starting WordPad and Creating a New Document 2. Copying and Pasting Text in WordPad 3. Formatting Text in WordPad 4. Saving a Document in WordPad 5. Closing and Opening a Document in WordPad 6. Printing a Document in WordPad Drawing Pictures in Paint 1. Starting Paint and Creating a New Document 2. Drawing Shapes and Lines in Paint 3. Using Tools and Brushes in Paint 4. Selections in Paint 5. Saving a Picture in Paint 6. Closing and Opening a Picture in Paint Using Microsoft Edge 1. About the Internet and World Wide Web 2. Connecting to the Internet in Windows 11 3. The Microsoft Edge Interface in Windows 11 4. Viewing Web Pages in Microsoft Edge 5. Find Text in Web Pages in Microsoft Edge 6. Immersive Reader in Microsoft Edge 7. Add a Favorite to Microsoft Edge 8. Manage Favorites in Microsoft Edge 9. Manage Browser History in Microsoft Edge 10. Manage Downloads in Microsoft Edge 11. How to Manually Update Microsoft Edge 12. Sharing Web Pages in Microsoft Edge 13. Open a Window or InPrivate Window in Microsoft Edge 14. Zoom Web Pages in Microsoft Edge 15. Print Web Pages in Microsoft Edge 16. Settings in Microsoft Edge

 **Information Technology and Intelligent Transportation Systems** Valentina Emilia Balas,Lakhmi C. Jain,Xiangmo Zhao,2016-11-08 This volume includes the proceedings of the 2015 International Conference on Information Technology and Intelligent Transportation Systems (ITITS 2015) which was held in Xi'an on December 12-13, 2015. The conference provided a platform for all professionals and researchers from industry and academia to present and discuss recent advances in the field of Information Technology and Intelligent Transportation Systems. The presented information technologies are connected to intelligent transportation systems including wireless communication, computational technologies, floating car data/floating cellular data, sensing technologies, and video vehicle detection. The articles focusing on intelligent transport systems vary in the technologies applied, from basic management systems to more application systems including topics such as emergency vehicle notification systems, automatic road enforcement, collision avoidance systems and some cooperative systems. The conference hosted 12 invited speakers and over 200 participants. Each paper was under double peer reviewed by at least 3 reviewers. This proceedings are

sponsored by Shaanxi Computer Society and co-sponsored by Chang'an University, Xi'an University of Technology, Northwestern Poly-technical University, CAS, Shaanxi Sirui Industries Co., LTD.

 Rick Steves Croatia & Slovenia Rick Steves,Cameron Hewitt,2016-06-28 Stroll Dubrovnik's ancient walls, drive through the idyllic Julian Alps, and set sail on the glimmering Adriatic: with Rick Steves on your side, Croatia and Slovenia can be yours! Inside Rick Steves Croatia & Slovenia you'll find: Comprehensive coverage for spending a week or more exploring Croatia and Slovenia, with side trips to Montenegro and Bosnia-Herzegovina Rick's strategic advice on how to get the most out of your time and money, with rankings of his must-see favorites Top sights and hidden gems, from Roman ruins in the heart of bustling Split to stunning waterfalls and jaw-dropping mountain views How to connect with culture: Sip Croatian wine in charming towns, marvel at churches and mosques in Sarajevo and Mostar, and sample seafood fresh from the Adriatic Beat the crowds, skip the lines, and avoid tourist traps with Rick's candid, humorous insight The best places to eat, sleep, and relax Self-guided walking tours of lively neighborhoods Detailed maps for exploring on the go Useful resources including a packing list, Slovenian and Croatian phrase books, a historical overview, and recommended reading Over 800 bible-thin pages include everything worth seeing without weighing you down Complete, up-to-date information on Zagreb, Plitvice Lakes National Park, Istria, Split, Hvar, Korcula, Dubrovnik, The Bay of Kotor, Mostar, Sarajevo, Ljubljana, Lake Bled, The Julian Alps, Logarska Dolina and the Northern Valleys, Ptuj, Maribor, The Karst, Piran, and more Make the most of every day and every dollar with Rick Steves Croatia & Slovenia.

 **Rick Steves Greece: Athens & the Peloponnese** Rick Steves,2016-06-14 Walk in the steps of Socrates, test the acoustics of the amphitheater of Epidavros, and set sail for Santorini: with Rick Steves on your side, Greece can be yours! Inside Rick Steves Greece: Athens & The Peloponnese you'll find: Comprehensive coverage for spending a week or more exploring Greece Rick's strategic advice on how to get the most out of your time and money, with rankings of his must-see favorites Top sights and hidden gems, from the Parthenon and the Agora to the small towns and beaches of the Peloponnesian Peninsula How to connect with culture: Go back in time at the National Archaeological Museum, sample olives and feta in the Mediterranean sunshine, or sip ouzo at a local taverna Beat the crowds, skip the lines, and avoid tourist traps with Rick's candid, humorous insight The best places to eat, sleep, and relax Self-guided walking tours of lively neighborhoods and incredible museums Detailed maps for exploring on the go Useful resources including a packing list, a Greek phrase book, a historical overview, and recommended reading Over 500 bible-thin pages include everything worth seeing without weighing you down Complete, up-to-date information on Athens, Nafplio, Epidavros, Mycenae, Olympia, Patra, Kardamyli, the Mani Peninsula, Sparta, Mystras, Delphi, Hydra, Mykonos, Delos, Santorini, and more Make the most of every day and every dollar with Rick Steves Greece: Athens & the Peloponnese. Spending a week or less in the city? Check out Rick Steves Pocket Athens!

 **Samsung Galaxy Tabs For Dummies** Dan Gookin,2019-01-04 Welcome to the Galaxy Popular for both work and play, Android tablets fill a useful niche between smartphone and computer. Samsung's Galaxy Tab kicks it up a notch, offering both hardware and software technology beyond its competitors. Samsung

enhances the basics—web, email, eReader, navigation, music, video, camera—and offers unique tools such as the Bixby assistant and the high-tech S-Pen. Coupled with an envious design, Galaxy Tab is a formidable contender to other devices, offering features you won't find anywhere else. Samsung Galaxy Tab For Dummies helps you take full advantage of everything this sweet device has to offer. Whether you're looking to keep in touch with friends and family on social media, want a portable way to stay connected to your work, or desire to read the latest potboiler or catch-up with the latest streaming TV drama, the Galaxy Tab makes it possible—and this book shows you how. Set up and start using your new tablet Connect with email, video chat, and explore social media Play games, enjoy music, watch movies and streaming TV Browse digital magazines and enjoy ebooks A whole new galaxy awaits! Get ready to soak it all in!

 **The Rough Guide to Android Phones and Tablets** Andrew Clare,2012-05-03 The Rough Guide to Android Phones and Tablets is a must-have introduction for anyone picking up a new Android device. Written for the new Android 4 platform, the book covers everything you need to know to make the most from your new device, from the basics right through to advanced techniques and tricks. We've tried and tested thousands of apps across a full range of categories and bring you 100 of the best, complete with codes you can scan into your Android device to grab the app straight from the book. Now available in ePub format.

 *Google Nexus 7 Tablet* Chris Fehily,2012-10-29 This Visual QuickStart Guide will help you get up and running with the Nexus 7, Google's much-anticipated entry into the tablet market. This guide connects all the capabilities of the Nexus 7 for you, using full-color images and step-by-step instruction. You'll learn how to tap and swipe, search and use voice control, find the best apps, read books, watch movies, and listen to songs. Along the way, you'll pick up indispensable tips for getting the most out of your tablet.

 **Android For Dummies** Dan Gookin,2020-08-06 Set up, configure, and get connected Shoot and share photos and videos Use social media, text, and email to stay in touch Make the most of your Android gizmo Be honest—isn't gizmo a friendlier word than device? This book will tell you pretty much everything you need to know about your Android smartphone or tablet in an equally friendly manner, because that's the best way to learn how to get the most from your Android. From buying, unpacking, and setting up your gizmo to managing calls and email, posting to social media, navigating with Maps, and creating a photo slideshow, it's like having a good friend show you the basics and explain how to take advantage of all the cool stuff. Inside... All about Android 10 Updated security features Customizing your Android Creating multimedia messages Apps to help you get social The Bluetooth connection Exploring Google Play Essential troubleshooting tips

 **Android Ice Cream Sandwich Superguide (PCWorld Superguides)** , From the Editors of PCWorld, discover everything there is to know about the latest Android platform. Ice Cream Sandwich is the most delicious Android yet. Get the scoop on Google's latest mobile OS in PCWorld's newest Superguide, Android Ice Cream Sandwich. Android Ice Cream Sandwich is a marvel of advanced engineering: a powerful, handsome, and versatile operating system that presents a universe of opportunities--if you know how to use it. But most of us could use some help on that score. Fortunately, assistance is now available in the form of PCWorld's just-published Superguide, an in-depth

look at Android Ice Cream Sandwich for smartphone and tablet owners. The allnew guide, written by PCWorld's mobile experts, can get you started on Ice Cream Sandwich in a hurry, with a walk-through of new features, a generous collection of tips and tricks, and a guide to essential apps for both phones and tablets. Want to defend your phone against obnoxious ads? Or back up your phone? Or upload 20,000 of your own songs to the cloud and then stream them back to your Ice Cream Sandwich device for free? This authoritative volume offers step-by-step instructions for everything you need to know to accomplish these tasks and many more. Other sections evaluate the best browsers, security apps, and utilities for your phone, and even show you how to transform your smartphone into a high-end camera. For Ice Cream Sandwich tablet users, we explain how to use Android Widgets, and we rate the best news, weather, reference, and communication apps.

 *Android Mobile Computing Using Samsung Tablets and Smartphones Running Android 2.3* René Djurup,2013 An Android smartphone or tablet makes it possible for you to stay online and do your offices and business work wherever you are going. With Android, you can do almost any computing task you can imagine. There are more than 400,000 Android applications (apps) to choose from. The majority of the apps are games and leisure programs. However, today there are also apps for practically any type of office work and business tasks that you can imagine. Many office tasks, which until recently could only be performed using a powerful PC or laptop, can today easily be done using an Android tablet or smartphone. There are several excellent Android apps for word processing and spreadsheet calculations so that these and many other types of office work easily can be done on handheld Android device. This has led to a new way of working, which is often called mobile computing. There are many excellent brands of Android tablets and smartphones on the market. Samsung is today seen as the leading manufacturer of Android smartphones and tablets. In 2010, Samsung launched the Galaxy Tab 7.1 tablet. The Galaxy Tab 7.1 quickly became highly popular and a benchmark for other Android tablets. Later, more powerful and larger Galaxy tabs have been marketed, including the Galaxy Tab 7.7, 8.9, and 10.1. This book focuses on the Galaxy Tab 7.1. You will benefit most from the book if you have a Samsung Galaxy Tab 7.1. If you own another tablet or smartphone running on Android 2.2 (Froyo) or 2.3 (Gingerbread), you will also benefit from reading the book, as the different brands of Android 2.2./2.3 tablets and smartphones work much in the same way. The Samsung Galaxy Tab 7.1 tablet is ideal for Android mobile office computing due to its excellent communication capabilities and size. It has highly effective and versatile built-in chipsets and tools for mobile (cellular) data communication, Wi-Fi network connections, and Bluetooth communication. In addition, its GPS antenna and tools make accurate location determination and navigation possible. It fits easily into any briefcase - and even into a large pocket, making it very easy carry around. The main challenge of mobile computing is possibly to get online in different situations - in a way that is inexpensive, secure, and effective. While both mobile (cellular) broadband and public Wi-Fi networks are rapidly being expanded and improved, it may still now and then be difficult or expensive to connect, when you are outside your carrier's coverage. If you can find a fast and inexpensive connection, it may not be secure. In this book, you get the needed technical background to make it easier for you to get online in an affordable and secure way, wherever you

are. You get detailed information about mobile computing using mobile broadband (cellular) networks and Wi-Fi connections. You are introduced to the mobile connection standards 2G, 3G, and 4G. You learn how to set up your Galaxy Tab for different types of mobile communication in your home country and abroad. You get detailed instructions on how to use email apps effectively on your Android smartphone and tablet. Last, you are introduced to some of the most popular and valuable Android apps for office work and other business tasks. The Samsung Galaxy Tab 7.1 exists in two different models as regards mobile communication: a CDMA/EVDO model, primarily intended for the US market; and a GSM/UMTS model, primarily intended for the non-US market. The book describes both major models.

 **Teach Yourself VISUALLY Android Phones and Tablets** Guy Hart-Davis,2015-07-07 Experience all your Android device has to offer! Teach Yourself VISUALLY Android Phones and Tablets, 2nd Edition is the perfect resource if you are a visual learner who wants to master the ins and outs of the Android operating system. With step-by-step instructions driven by targeted, easy-to-understand graphics, this informative book shines a light on the features, functions, and quirks of the Android OS—and shows you how to use them. With the guidance provided by this easy to follow resource, you will quickly access, download, and enjoy books, apps, music, and video content, as well as photos, emails, and other forms of media, right from your phone or tablet! This book is perfect for Android users at beginner to intermediate levels. The Android operating system is graphics intensive, which is why a visual guide is the best way to navigate your Android device. Now that the Android OS is available on both phones and tablets, you can maximize the productivity and convenience of your devices by mastering the features, functions, and quirks of this operating system. Explore the latest Android features and functions Peruse full-color illustrations that walk you, step-by-step, through instructions for using the Android operating system Discover how to access, download, and enjoy multimedia content Sync your Android devices to maximize their capabilities Teach Yourself VISUALLY Android Phones and Tablets, 2nd Edition is the top resource for visual learners wanting to further explore the capabilities of Android devices.

 **Windows 11 Inside Out** Ed Bott,2023-03-10 Conquer Windows 11 -- from the inside out! Dive into Windows 11 and really put your Windows expertise to work. Focusing on the most powerful and innovative features of Windows 11, this supremely well-organized reference packs hundreds of time-saving solutions, up-to-date tips, and workarounds. From personalizing your Windows user experience to maximizing security and privacy, you'll discover how experts tackle today's essential tasks. Make the most of Microsoft's latest Windows enhancements as you challenge yourself to new levels of mastery. Install, configure, and secure the latest versions of Windows 11 in any environment Use new Windows features to minimize distractions and maximize productivity Create an aesthetically pleasing workspace that syncs to all your Windows 11 devices Make the most of built-in apps and safely get more apps through the Microsoft Store Stay up-to-date with news, weather, and your personal commitments via the Widgets pane Leverage the Microsoft Edge browser's advanced security, privacy, and tracking prevention Protect your devices and data, and block malware and intruders Manage local and cloud storage, sync and share content, and make the most of File Explorer Fine-tune access controls with user accounts, passwords, and biometrics Reliably

connect to and configure Windows networks Explore PowerShell and advanced administration tools, and manage Windows in the enterprise Run Windows 11 in a virtual machine or in the cloud Use Android apps from the Amazon Appstore Perform expert-level troubleshooting, optimization, and recovery

 Handbook of Research on Technological Developments for Cultural Heritage and eTourism Applications Rodrigues, João M. F.,Ramos, Célia M. Q.,Cardoso, Pedro J. S.,Henriques, Cláudia,2017-11-30 Tourism is one of the most rapidly evolving industries of the 21st century. The integration of technological advancements plays a crucial role in the ability for many countries, all over the world, to attract visitors and maintain a distinct edge in a highly competitive market. The Handbook of Research on Technological Developments for Cultural Heritage and eTourism Applications is a pivotal reference source for the latest research findings on the utilization of information and communication technologies in tourism. Featuring extensive coverage on relevant areas such as smart tourism, user interfaces, and social media, this publication is an ideal resource for policy makers, academicians, researchers, advanced-level students, and technology developers seeking current research on new trends in ICT systems and application and tourism.

 The Rough Guide to First-Time Around the World Rough Guides,2016-02-01 Whether you're heading off on a gap year or taking a sabbatical, the new full-colour The Rough Guide to First-Time Around the World will be indispensable when planning your trip. From the big things (entry requirements, round-the-world tickets) to the very smallest (how many pairs of socks you'll need), this guide has you covered. Beyond the inspirational section on how to enrich your trip, it includes maps, regional profiles, an FAQ section, a directory and plenty of practical, budget-conscious tips. The Rough Guide to First-Time Around the World also contains a well-researched selection of the best the internet has to offer independent travellers, from using your phone abroad to the best services available through the new sharing economy, plus information on staying safe on the road and how to pick volunteer programmes wisely. Planning your first trip around the world can be daunting for even veteran travellers, but the Rough Guides author leads you through the process with experience, insight and humour, showing you how to create your own journey - not just how to tick off everything you're supposed to see.

 **Offline First Web Development** Daniel Sauble,2015-11-20 Design and implement a robust offline app experience using Sencha Touch and PouchDB About This Book Understand the design principles behind a well-designed offline experience Create the illusion of being online when you're really offline Use common libraries such as Sencha Touch and PouchDB to enhance the offline experience of mobile apps Who This Book Is For Do you want to make your app experience more robust and delightful? Are you eager to write apps that cater to a wider audience, not just the Silicon Valley crowd? Do you need to persuade your peers that offline-first is a worthwhile development paradigm? If your answer to all or any one of these questions is yes, then this is the book is for you. Some previous coding and command-line experience would be useful, but is not required. What You Will Learn Design the behavior of the app, taking offline, online, and the transition between those two states into account Seamlessly implement the offline/online experience that you've designed using Sencha Touch and PouchDB Show the user what's happening under the hood with online/offline indicators and Good Mobile Messaging Employ

various strategies to cope with unreliable network conditions Help the user resolve conflicts related to the "split-brain" problem Choose intelligent defaults based on usage of the app Use point-to-point networking to partially overcome a lack of Internet connectivity In Detail When building mobile apps, it's easy to forget about the moments when your users lack a good Internet connection. Put your phone in airplane mode, open a few popular apps, and you'll quickly see how they handle being offline. From Twitter to Pinterest to Apple Maps, some apps might handle being offline better—but very few do it well. A poor offline experience will result in frustrated users who will abandon your app, or worse, turn to your competitor's apps! Expert or novice, this book will teach you everything you need to know about designing and building a rigorous offline app experience. By putting the offline experience first, you'll have a solid foundation to build upon, avoiding the unnecessary stress and frustration of trying to retrofit offline capabilities into your finished app. This basic principle, designing for the worst-case scenario, could save you countless hours of wasted effort. Style and approach This book adopts an iterative approach to designing and building a mobile app, where each chapter builds on the one before, resulting in a fully-functional app that demonstrates the concepts taught, each one of which is explained through the use of an example.

 **iPad Air Guide** T A Rudderham,2014-01-01 iPad Air is packed with advanced technology, all within a 7.5 milimeter frame that's just one pound in weight. This eBook, written by best-selling author T A Rudderham and brought to you by the expert team at iOS Guides, reveals everything you need to know about iPad Air and iOS 7. Suitable for both beginners and intermediate users alike, iPad Air Guide is packed with high-resolution images and written with clear, concise text. Split into five chapters, the book covers basics from talking to Siri and setting up email accounts, to advanced tuition including splitting the keyboard in two and editing photos.: Chapter 1: Getting Started Chapter 2: Apps Chapter 3: Get Social Chapter 4: Settings Chapter 5: Advanced Tips Download this eBook today to learn everything you need to know about iPad Air.

 Post-disaster Navigation and Allied Services over Opportunistic Networks Suman Bhattacharjee,Siuli Roy,Sipra Das Bit,2021-04-15 This book provides the details of developing a digital pedestrian map construction system over the intermittently connected mobile network. Over the past couple of decades, countries across the world, both developing and developed, have witnessed a significant number of disasters. Thus, it has become mandatory for each of the disaster-prone countries to equip themselves with appropriate measures to cope with the challenges of providing post-disaster services. Some of the serious challenges are incapacitated communication infrastructure, unstable power supply and inaccessible road networks. Out of these challenges, the destruction of road networks, especially in developing countries, acts as a major hindrance to effective disaster management. To be more specific, the success of a disaster response operation generally depends on the speed of evacuation and transportation of adequate amount of relief materials at the right time to the disaster-affected areas. Hence, map-based navigation support is a primary requirement for post-disaster relief operations. This book also provides the solution of the two other important post-disaster management services such as situational awareness and resource allocation. Both of these services are invariably dependent on the existence of

navigation support. Finally, in order to offer such services, the other challenge is to address the problem of incapacitated communication infrastructure. This book also deals with such challenges in post-disaster scenarios and develops automated post-disaster management services.

Rick Steves Europe Through the Back Door Rick Steves, 2024-01-30 You can count on Rick Steves to tell you what you really need to know when traveling through Europe. With Rick Steves Europe Through the Back Door, you'll learn how to: Plan your itinerary and maximize your time Pack light and right Find good-value hotels and restaurants Travel smoothly by train, bus, car, and plane Avoid crowds and tourist scams Hurdle the language barrier Understand cultural differences and connect with locals Save money while enjoying the trip of a lifetime After 40+ years of exploring Europe, Rick considers this travel skills handbook his life's work, and with his expert introductions to the top destinations in Europe, choosing your next trip will be easy and stress-free. Using the travel skills in this book, you'll experience the culture like a local, spend less money, and have more fun.

 **Rick Steves Provence & the French Riviera** Rick Steves,Steve Smith,2024-04-16 Now more than ever, you can count on Rick Steves to tell you what you really need to know when traveling through Provence and the French Riviera. Stroll breathtaking coastlines, explore Roman ruins, and soak up some sun in the South of France! Inside Rick Steves Provence & the French Riviera you'll find: Fully updated, comprehensive coverage for spending a week or more exploring Provence and the Riviera Rick's strategic advice on how to get the most out of your time and money, with rankings of his must-see favorites Top sights and hidden gems, from the Pont du Gard aqueduct and Impressionist masterpieces to warm stone villages and cozy wineries How to connect with local culture: Relax at a waterfront café, dive into a bowl of bouillabaisse, and watch fishermen sail back to the harbor Beat the crowds, skip the lines, and avoid tourist traps with Rick's candid, humorous insight The best places to eat, sleep, and relax over a glass of Provençal wine Selfguided walking tours of lively neighborhoods and incredible museums Detailed maps for exploring on the go Over 500 bible-thin pages include everything worth seeing without weighing you down Complete coverage of Arles, Avignon, Orange and the Côtes du Rhône, Nice, Monaco, Antibes, the Inland Riviera, and more Covid-related travel info and resources for a smooth trip Make the most of every day and every dollar with Rick Steves Provence & the French Riviera. Exploring more? Try Rick Steves France for comprehensive coverage, detailed itineraries, and essential information for planning a countrywide trip.

Embark on a transformative journey with Explore the World with is captivating work, Discover the Magic in **Maps With Offline Viewing** . This enlightening ebook, available for download in a convenient PDF format PDF Size: , invites you to explore a world of boundless knowledge. Unleash your intellectual curiosity and discover the power of words as you dive into this riveting creation. Download now and elevate your reading experience to new heights .

#### **Table of Contents Maps With Offline Viewing**

- With Offline Viewing
	- The Rise of Digital Reading Maps With Offline Viewing
	- Advantages of eBooks Over Traditional Books
- 2. Identifying Maps With Offline Viewing
	- Exploring Different Genres
	- Considering Fiction vs. Non-Fiction
	- o Determining Your Reading Goals
- 3. Choosing the Right eBook Platform
	- Popular eBook Platforms
	- Features to Look for in an Maps With Offline Viewing User-Friendly Interface
- 4. Exploring eBook Recommendations from Maps With Offline Viewing
	- Personalized Recommendations
	- Maps With Offline Viewing User Reviews and Ratings o Maps With Offline Viewing
	- and Bestseller Lists
- 5. Accessing Maps With Offline Viewing Free and Paid eBooks
	- Maps With Offline Viewing Public Domain eBooks
	- Maps With Offline Viewing eBook Subscription Services
	- Maps With Offline Viewing Budget-Friendly Options
- 6. Navigating Maps With Offline Viewing eBook Formats
	- ePub, PDF, MOBI, and More
	- Maps With Offline Viewing Compatibility with Devices
	- Maps With Offline Viewing Enhanced eBook Features
- 7. Enhancing Your Reading Experience
	- Adjustable Fonts and Text Sizes of Maps With Offline Viewing
	- $\circ$  Highlighting and Note-Taking Maps With Offline Viewing Interactive Elements Maps
	- With Offline Viewing
- 8. Staying Engaged with Maps With Offline Viewing
- Joining Online Reading Communities
- Participating in Virtual Book Clubs
- Following Authors and Publishers Maps With Offline Viewing
- 9. Balancing eBooks and Physical
	- Books Maps With Offline Viewing o Benefits of a Digital Library
		- Creating a Diverse Reading Collection Maps With Offline Viewing
- 10. Overcoming Reading Challenges ○ Dealing with Digital Eye
	- Strain
		- Minimizing Distractions
		- Managing Screen Time
- 11. Cultivating a Reading Routine Maps With Offline Viewing
	- o Setting Reading Goals Maps With Offline Viewing
	- Carving Out Dedicated Reading Time
- 12. Sourcing Reliable Information of Maps With Offline Viewing
	- Fact-Checking eBook Content of Maps With Offline Viewing
	- o Distinguishing Credible Sources
- 13. Promoting Lifelong Learning Utilizing eBooks for Skill Development
	- Exploring Educational eBooks
- 14. Embracing eBook Trends
	- Integration of Multimedia Elements
	- Interactive and Gamified eBooks

## **Maps With Offline Viewing Introduction**

In the digital age, access to information has become easier than ever before. The ability to download Maps With Offline Viewing has revolutionized the way we consume written content. Whether you are a student looking for course material,

an avid reader searching for your next favorite book, or a professional seeking research papers, the option to download Maps With Offline Viewing has opened up a world of possibilities. Downloading Maps With Offline Viewing provides numerous advantages over physical copies of books and documents. Firstly, it is incredibly convenient. Gone are the days of carrying around heavy textbooks or bulky folders filled with papers. With the click of a button, you can gain immediate access to valuable resources on any device. This convenience allows for efficient studying, researching, and reading on the go. Moreover, the cost-effective nature of downloading Maps With Offline Viewing has democratized knowledge. Traditional books and academic journals can be expensive, making it difficult for individuals with limited financial resources to access information. By offering free PDF downloads, publishers and authors are enabling a wider audience to benefit from their work. This inclusivity promotes equal opportunities for learning and personal growth. There are numerous websites and platforms where individuals can download Maps With Offline Viewing. These websites range from academic databases offering research papers and journals to online libraries with an expansive collection of books from various genres. Many authors and publishers also upload their work to specific websites, granting readers access to their content without any charge. These platforms not only provide access to existing literature but also serve as an excellent platform for undiscovered authors to share their work with the world. However, it is essential to be cautious while downloading Maps With Offline Viewing. Some websites may offer pirated or illegally obtained copies

of copyrighted material. Engaging in such activities not only violates copyright laws but also undermines the efforts of authors, publishers, and researchers. To ensure ethical downloading, it is advisable to utilize reputable websites that prioritize the legal distribution of content. When downloading Maps With Offline Viewing, users should also consider the potential security risks associated with online platforms. Malicious actors may exploit vulnerabilities in unprotected websites to distribute malware or steal personal information. To protect themselves, individuals should ensure their devices have reliable antivirus software installed and validate the legitimacy of the websites they are downloading from. In conclusion, the ability to download Maps With Offline Viewing has transformed the way we access information. With the convenience, cost-effectiveness, and accessibility it offers, free PDF downloads have become a popular choice for students, researchers, and book lovers worldwide. However, it is crucial to engage in ethical downloading practices and prioritize personal security when utilizing online platforms. By doing so, individuals can make the most of the vast array of free PDF resources available and embark on a journey of continuous learning and intellectual growth.

#### **FAQs About Maps With Offline Viewing Books**

How do I know which eBook platform is the best for me? Finding the best eBook platform depends on your reading preferences and device compatibility. Research different platforms, read user reviews, and explore their features before making

a choice. Are free eBooks of good quality? Yes, many reputable platforms offer high-quality free eBooks, including classics and public domain works. However, make sure to verify the source to ensure the eBook credibility. Can I read eBooks without an eReader? Absolutely! Most eBook platforms offer webbased readers or mobile apps that allow you to read eBooks on your computer, tablet, or smartphone. How do I avoid digital eye strain while reading eBooks? To prevent digital eye strain, take regular breaks, adjust the font size and background color, and ensure proper lighting while reading eBooks. What the advantage of interactive eBooks? Interactive eBooks incorporate multimedia elements, quizzes, and activities, enhancing the reader engagement and providing a more immersive learning experience. Maps With Offline Viewing is one of the best book in our library for free trial. We provide copy of Maps With Offline Viewing in digital format, so the resources that you find are reliable. There are also many Ebooks of related with Maps With Offline Viewing. Where to download Maps With Offline Viewing online for free? Are you looking for Maps With Offline Viewing PDF? This is definitely going to save you time and cash in something you should think about. If you trying to find then search around for online. Without a doubt there are numerous these available and many of them have the freedom. However without doubt you receive whatever you purchase. An alternate way to get ideas is always to check another Maps With Offline Viewing. This method for see exactly what may be included and adopt these ideas to your book. This site will almost certainly help you save time and effort, money and stress. If you are looking for free books then you really should consider finding to

assist you try this. Several of Maps With Offline Viewing are for sale to free while some are payable. If you arent sure if the books you would like to download works with for usage along with your computer, it is possible to download free trials. The free guides make it easy for someone to free access online library for download books to your device. You can get free download on free trial for lots of books categories. Our library is the biggest of these that have literally hundreds of thousands of different products categories represented. You will also see that there are specific sites catered to different product types or categories, brands or niches related with Maps With Offline Viewing. So depending on what exactly you are searching, you will be able to choose e books to suit your own need. Need to access completely for Campbell Biology Seventh Edition book? Access Ebook without any digging. And by having access to our ebook online or by storing it on your computer, you have convenient answers with Maps With Offline Viewing To get started finding Maps With Offline Viewing, you are right to find our website which has a comprehensive collection of books online. Our library is the biggest of these that have literally hundreds of thousands of different products represented. You will also see that there are specific sites catered to different categories or niches related with Maps With Offline Viewing So depending on what exactly you are searching, you will be able tochoose ebook to suit your own need. Thank you for reading Maps With Offline Viewing. Maybe you have knowledge that, people have search numerous times for their favorite readings like this Maps With Offline Viewing, but end up in harmful downloads. Rather than reading a good book with a cup of coffee in the

afternoon, instead they juggled with some harmful bugs inside their laptop. Maps With Offline Viewing is available in our book collection an online access to it is set as public so you can download it instantly. Our digital library spans in multiple locations, allowing you to get the most less latency time to download any of our books like this one. Merely said, Maps With Offline Viewing is universally compatible with any devices to read.

### **Maps With Offline Viewing :**

notebook for red chilli lovers helpdesk bricksave - Apr 28 2022 web if you love chili peppers and hot food you are in the right place to make every day your life spicy this 6x9 inch sized lined notebook features 120 black white cream paper notebook for red chilli lovers paperback newtown bookshop - May 10 2023 web notebook for red chilli lovers special notebook to celebrate this wonderful plant size width 6 x height 9 in width 15 24 cm x height 22 86 cm number of pages 150 white **notebook for red chilli lovers by amazon ae** - Dec 05 2022 web buy notebook for red chilli lovers by online on amazon ae at best prices fast and free shipping free returns cash on delivery available on eligible purchase **notebook for red chilli lovers powell s books** - Jan 06 2023 web notebook for red chilli lovers by m reilly available in trade paperback on powells com also read synopsis and reviews notebook for red chilli loversspecial notebook to *chili lovers cookbook chili recipes and recipes with chiles* - Jun 30 2022 web oct 30 1978 chili lovers cookbook chili recipes and recipes with chiles cookbooks and restaurant

guides al and mildred fischer 9780914846062 amazon com books notebook for red chilli lovers by m reilly 2019 trade - Mar 08 2023 web find many great new used options and get the best deals for notebook for red chilli lovers by m reilly 2019 trade paperback at the best online prices at ebay free **notebook for red chilli lovers paperback oct 5 2019** - Apr 09 2023 web notebook for red chilli lovers reilly m 9781697833881 books amazon ca skip to main content ca delivering to balzac t4b 2t update location books select the life is good red chillies make it better funny notebook for - Sep 02 2022 web life is good red chillies make it better funny notebook for lovers notebook for red chillies lovers diary 110 pages publishing aqua sb gr amazon com au books **notebook for red chilli lovers paperback mrs dalloway s** - Sep 14 2023 web notebook for red chilli lovers special notebook to celebrate this wonderful plant size width 6 x height 9 in width 15 24 cm x height 22 86 cm number of pages 150 white **the red hot chilli cookbook by dan may seasoned pioneers** - May 30 2022 web the red hot chilli cookbook by dan may this great book is a must have for all those chilli fans out there **notebook for red chilli lovers paperback the ripped bodice** - Aug 13 2023 web notebook for red chilli lovers special notebook to celebrate this wonderful plant size width 6 x height 9 in width 15 24 cm x height 22 86 cm number of pages 150 white **notebook for red chilli lovers paperback village books** - Feb 07 2023 web notebook for red chilli lovers special notebook to celebrate this wonderful plant size width 6 x height

9 in width 15 24 cm x height 22 86 cm number of pages 150 white *notebook for red chilli lovers amazon com au* - Jul 12 2023 web select the department you want to search in *notebook for red chilli lovers paperback annie bloom s books* - Oct 15 2023 web notebook for red chilli lovers special notebook to celebrate this wonderful plant size width 6 x height 9 in width 15 24 cm x height 22 86 cm number of pages 150 white pages interior style lined paper college ruled cover matte finish great gift for urban gardeners **notebook coolers challenger singapore** - Mar 28 2022 web shop exclusive notebook coolers limited time only deals on your favorite brands with challenger choose from 300 brands find the latest launches your one stop shop *notebook for red chilli lovers paperback 5 oct 2019* - Jun 11 2023 web notebook for red chilli lovers reilly m amazon co uk stationery office supplies **download solutions notebook for red chilli lovers** - Aug 01 2022 web range of chilli sauces throughout the uk europe the middle east and beyond specification for red chilli sauce jul 21 2023 lima s red hot chilli nov 13 2022 32 *notebook for red chilli lovers amazon in books* - Oct 03 2022 web select the department you want to search in notebook for red chilli lovers paperback october 5 2019 - Nov 04 2022 web oct 5 2019 notebook for red chilli lovers reilly m on amazon com free shipping on qualifying offers notebook for red chilli lovers *applied gas dynamics ethirajan rathakrishnan google books* - Sep 23 2021 web a revised edition to applied gas

dynamics with exclusive coverage on jets and additional sets of problems and examplesthe revised and updated second edition of applied gas *applied gas dynamics e kitap ethirajan rathakrishnan pdf* - Jan 08 2023 web details sold by speedy books add to cart 7 655 00 free delivery sold by asian treasures add to cart 7 656 00 free delivery sold by ebookstore see all 2 applied gas dynamics 2nd ed ebooks com - Aug 23 2021 applied gas dynamics by ethirajan rathakrishnan overdrive - Oct 25 2021 web a revised edition to applied gas dynamics with exclusive coverage on jets and additional sets of problems and examples the revised and updated second edition of applied gas *sustainability free full text formulation of a jet fuel* - Dec 27 2021 web in applied gas dynamics professor ethirajan rathakrishnan introduces the high tech science of gas dynamics from a definition of the subject to the three essential *applied gas dynamics by e rathakrishnan open library* - Feb 09 2023 web bir ethirajan rathakrishnan eseri olan applied gas dynamics e kitap olarak en cazip fiyat ile d r de keşfetmek için hemen tıklayınız **gas dynamics rathakrishnan e google books** - Sep 04 2022 web a revised edition to applied gas dynamics with exclusive coverage on jets and additional sets of problems and examples the revised and updated second edition applied gas dynamics ebook by ethirajan rathakrishnan - Oct 05 2022 web jan 1 2017 some of the distinguishing features of the book concise coverage of the thermodynamic concepts to serve as a revision of the background material logical and

**pdf applied gas dynamics by ethirajan rathakrishnan perlego** - Jun 01 2022 web applied gas dynamics rathakrishnan ethirajan rathakrishnan e rathakrishnan amazon com tr kitap *applied gas dynamics ethirajan rathakrishnan google books* - Mar 10 2023

web dec 13 2022 this text is developed covering both theoretical and application aspects of gas dynamics the coverage begins with the basic features of the flow physics and

*applied gas dynamics amazon com tr* - Apr 30 2022

web oct 4 2010 in applied gas dynamics professor ethirajan rathakrishnan introduces the high tech science of gas dynamics from a definition of the subject to the three essential

**applied gas dynamics 2nd edition kindle edition amazon in** - Nov 06 2022

web a revised edition to applied gas dynamics with exclusive coverage on jets and additional sets of problems and examples the revised and updated second edition of applied gas **download applied gas dynamics by rathakrishnan ethirajan** - Jul 02 2022 web the revised and updated second edition of applied gas dynamics offers an authoritative guide to the science of gas dynamics written by a noted expert on the topic the text **applied gas dynamics ethirajan rathakrishnan google books** - Jul 14 2023 web jul 1 2020 rathakrishnan e phi learning pvt ltd jul 1 2020 technology engineering 620 pages this revised and updated seventh edition continues to provide

**applied gas dynamics wiley** - Apr 11 2023

web oct 4 2010 in applied gas dynamics professor ethirajan rathakrishnan introduces the high tech science of gas dynamics from a

definition of the subject to the three essential **applied gas dynamics edition 1 by ethirajan rathakrishnan** - Mar 30 2022 web download gas dynamics by ethirajan rathakrishnan type pdf date december 2019 size 235 1kb author phi learning pvt ltd this document was uploaded by user and *applied gas dynamics 2nd ed by ethirajan rathakrishnan ebook* - Aug 03 2022 web applied gas dynamics author rathakrishnan ethirajan tags gas dynamics technology engineering engineering general technology *gas dynamics seventh edition rathakrishnan e* - Jun 13 2023 web apr 29 2019 a revised edition to applied gas dynamics with exclusive coverage on jets and additional sets of problems and examples the revised and updated second edition *applied gas dynamics 2ed hb 2019 amazon in* - Dec 07 2022 web applied gas dynamics 2nd edition kindle edition by ethirajan rathakrishnan author format kindle edition 4 4 9 ratings see all formats and editions kindle edition 6 837 15 **applied gas dynamics wiley** - Nov 25 2021 web jan 18 2019 a revised edition to applied gas dynamics with exclusive coverage on jets and additional sets of problems and examples the revised and updated second edition **gas dynamics by rathakrishnan e bookslock** - Jan 28 2022 web 22 hours ago the application of jet fuel in gas turbines and diesel engines adheres to the army s single fuel forward policy streamlining supply chains to ensure precise engine *applied gas dynamics rathakrishnan ethirajan* - Aug 15 2023 web feb 25 2019 a revised edition

to applied gas dynamics with

exclusive coverage on jets and additional sets of problems and examples the revised and updated second edition *download gas dynamics by ethirajan rathakrishnan* - Feb 26 2022 web logical and systematic treatment of fundamental aspects of gas dynamics waves in the supersonic regime and gas dynamic processes in depth presentation of potential **applied gas dynamics ethirajan rathakrishnan google books** - May 12 2023 web oct 4 2010 description in

applied gas dynamics professor ethirajan rathakrishnan introduces the high tech science of gas dynamics from a definition of the subject to the

*the end of the affair lingua inglese copy mail thekingiscoming* - Nov 29 2021

web the end of the affair lingua inglese downloaded from mail thekingiscoming com by guest newton braun the end of the a $\sqrt{a}$ ir background gradesaver the end of the a $\sqrt{a}$ end of the a $\sqrt{a}$  and  $\sqrt{b}$  and  $\sqrt{b}$  and  $\sqrt{b}$  and  $\sqrt{b}$  and  $\sqrt{b}$  and  $\sqrt{b}$  and  $\sqrt{b}$  and  $\sqrt{b}$  and  $\sqrt{b}$  and  $\sqrt{b}$  and  $\sqrt{b}$  and  $\sqrt{b}$  and  $\sqrt{b}$  and  $\sqrt{b}$  and  $\sqrt{b}$  and  $\sqrt{b}$  and  $\sqrt{b$ in war torn london maurice bendrix van johnson falls in love with neighbor

**the end of the affair lingua inglese by graham greene** - Apr 03 2022 web jun 3 2023 the end of the affair lingua inglese by graham greene on traduzione inglese polacco pons nature between neoclassical and romanticism free english level test traduzione inglese del termine nip and tuck end of dizionario inglese italiano wordreference queen victoria family tree children amp sister biography oscar wilde

**the end of the affair study guide literature guide litcharts** - Jun 17 2023

web william shakespeare s othello examines how those with bad intentions can exploit and manipulate jealous spouses for their own gain

and like the end of the affair ends with the tragic death of a beloved wife **the end of the affair lingua inglese book** - Mar 02 2022 web pages of the end of the affair lingua inglese a wonderful literary value brimming with raw feelings lies an immersive symphony waiting to be embraced constructed by a wonderful musician of language that fascinating masterpiece conducts readers on an emotional journey skillfully unraveling *the end of the affair wikipedia* - Sep 20 2023 web the italian band daisy chains has released an album titled a story has no beginning or end which is the first line of the novel and the album s second track is titled the end of the affair 10 the book also inspired the 2014 song end of the affair by english singer songwriter ben howard from his album i forget where we were what s the israel palestinian conflict about and how did it start - Dec 11 2022 web oct 10 2023 in 1967 israel made a pre emptive strike against egypt and syria launching the six day war israel has occupied the west bank arab east jerusalem which it captured from jordan and syria s **the end of the affair lingua inglese e m forster book** - May 16 2023 web aug 4 2023 readings like this the end of the affair lingua inglese but end up in malicious downloads rather than reading a good book with a cup of tea in the afternoon instead they cope with some malicious virus inside their computer the end of the affair lingua inglese is available in

to it is set as public **which countries have criticised israeli attacks on gaza** - Jul 06 2022 web oct 15 2023 kuwait s ministry of foreign affairs has expressed concern over the escalation in gaza

our book collection an online access

calling on the international community to stop the violence protect the palestinian people and end the end of the affair lingua inglese graham greene pdf - Nov 10 2022 web manner of this one merely said the the end of the a $\sqrt{a}$ ir lingua inglese is universally compatible as soon as any devices to read calendar of state papers and manuscripts relating to english a $\sqrt{a}$ irs existing in the archives and collections of venice 1610 1613 great britain public record office  $1905$ the end of the affair lingua inglese graham greene - Mar 14 2023 web the love affair between maurice bendrix and sarah flourishing in the turbulent times of the london blitz ends when she suddenly and without explanation breaks it off after a chance meeting rekindles his love and jealousy two years later bendrix hires a private detective to follow sarah and slowly his love for her turns into an obsession **the end of the affair lingua inglese download only** - Aug 07 2022 web the end of the affair lingua inglese downloaded from analytics mirowin com by guest brown grant my time in the a $\sqrt{a}$ ir penguin uk from the number one bestselling author a captivating tale of desire and temptation from the number one bestseling author of songs of love and war angelica has the world at her feet a **the end of the affair lingua inglese by graham greene** - May 04 2022 web the end of the affair lingua inglese by graham greene recensione singularly beautiful and moving evelyn waugh one of the most true and

moving novels of my time in anybody s language william

**the end of the affair lingua inglese** - Aug 19 2023

web italiana ed inglese italiano ed inglese dec 28 2021 dizionario delle lingue italiana ed inglese italiano ed inglese aug 24 2021 death of the cheating man feb 27 2022 a revealing look at why men cheat through the lives of two men one a faithful business mogul and the other a celebrity addicted to infidelity jacket

*the end of the affair lingua inglese 2022 demo vasista* - Dec 31 2021 web the end of the a $\sqrt{a}$  and  $\sqrt{a}$  2000 amazon co uk ralph the end of the  $a$ Tair 1999 imdb the end of the affair lingua inglese downloaded from demo vasista in by guest hooper sarai the end of the a $\exists a$  quotes by graham greene the end of the a $\sqrt{a}$ ir graham greene review the catholic novel episode

the end of the affair lingua inglese copy uniport edu - Feb 01 2022 web the end of the affair lingua inglese 2 5 downloaded from uniport edu ng on may 11 2023 by guest corso graduato di lingua inglese john millhouse 1854 dizionario delle lingue italiana ed inglese italiano ed inglese giuseppe marco antonio baretti 1813 the eyre affair jasper fforde 2001 featuring thursday next literary detective

**eu foreign affairs chief travels to china to prepare end of the** - Jun 05 2022

web oct 13 2023 the european union s high representative for foreign affairs and security policy josep borrell landed in china on thursday with an unusual number of open fronts in addition to the already strained relationship between brussels and beijing marked by europe s risk reduction strategy against the asian giant and the differences over the war

*the end of the affair lingua inglese copy files climagic* - Aug 27 2021 web the end of the affair lingua inglese downloaded from files climagic org by guest emerson hudson friday briefing johnson cummings end

of the a $\exists$ air the end of the a $\exists$ air graham greene review the catholic novel episode 8 the end of the a $\sqrt{a}$ the end of the affair read by colin firth graham greene the

**the end of the affair greene graham libreria universitaria** - Apr 15 2023 web the end of the affair libro in inglese di greene graham spedizione gratuita per ordini superiori a 25 euro acquistalo su

libreriauniversitaria it pubblicato da penguin publishing group 9780142437988

#### **the end of the affair Übersetzung englisch deutsch dict cc** - Jan 12 2023

web at the end of the dinner adv am ende des essens med at the end of the examinations adv am ende der untersuchungsreihe acad at the end of the lecture adv am ende der vorlesung at the end of the meal adv am ende der mahlzeit at the end of the meeting adv am ende der sitzung at the end of the month adv ende des monats at the

*the end of the affair lingua inglese pdf uniport edu* - Sep 08 2022 web may 15 2023 the end of the affair graham greene 1951 in england during world war ii an american writer and the bored wife of a british civil servant fall in love then she mysteriously ends the affair the end of the affair rotten tomatoes - Feb 13 2023

web movie info during the 1940s maurice bendrix van johnson a writer recently discharged from the armed service falls in love with sarah miles deborah kerr whom he interviews for a book

**the end of the affair lingua inglese uniport edu** - Jul 26 2021

web this the end of the affair lingua inglese but end up in infectious downloads rather than reading a good book with a cup of tea in the afternoon instead they cope with some infectious virus inside their

computer the end of the affair lingua inglese is available in our digital library an online access to it is set as public so you can *the end of the affair by graham greene goodreads* - Jul 18 2023 web the end of the affair published in 1951 pits love and adultery against religion and the outcome is a disturbing but well written classic that i found difficult to read maurice bendrix a writer tells the story of his passionate love affair with a married woman **the end of the affair lingua inglese uniport edu** - Sep 27 2021 web the end of the affair lingua inglese 2 6 downloaded from uniport edu ng on june 5 2023 by guest dizionario italiano ed inglese a dictionary italian and english containing all the words of the vocabulary della crusca and several hundred more taken from the most approved authors with proverbs and familiar phrases to which is the end of the affair lingua inglese pdf w fronteraresources - Oct 09 2022 web the end of the a $\Box$ air penguin classics deluxe edition the end of the a $\sqrt{a}$  and  $\sqrt{a}$  are and  $\sqrt{a}$  the affair the  $a$ a $\pi$ air graham greene s the end of the  $a$ Tair the last word and other stories end of the a $\sqrt{a}$ ir a study quide for graham greene s the end of the a $\sqrt{a}$ the a $\sqrt{a}$ ir the end of the a $\sqrt{a}$ ir the confidential agent graham greene s works

*the end of the affair lingua inglese copy uniport edu* - Oct 29 2021 web jun 29 2023 the end of the affair lingua inglese when somebody should go to the book stores search opening by shop shelf by shelf it is really problematic this is why we give the ebook compilations in this website it will totally ease you to see guide the end of the affair lingua inglese as you such as

Best Sellers - Books ::

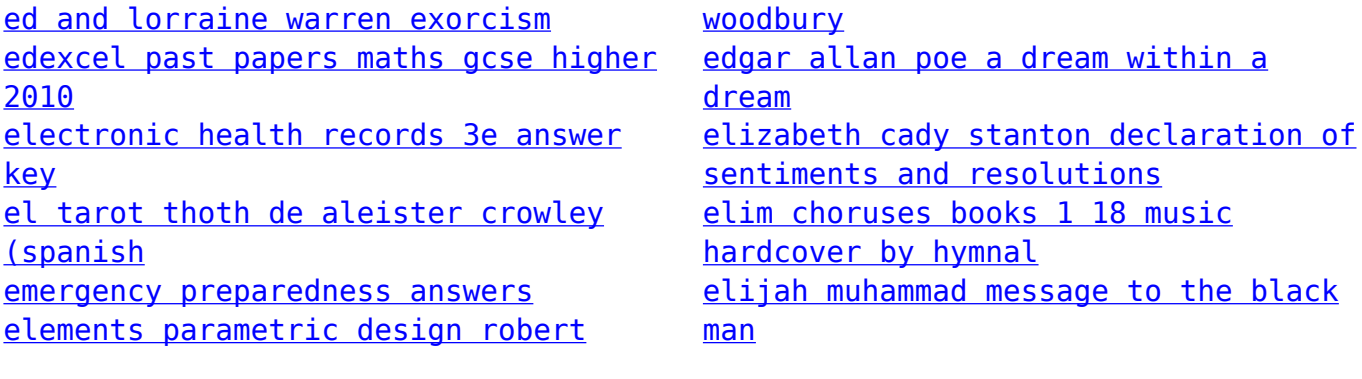